## スポーツタオル W1100×H400mm

●ロット: ●刷り位置:図参照 版下原寸サイズ

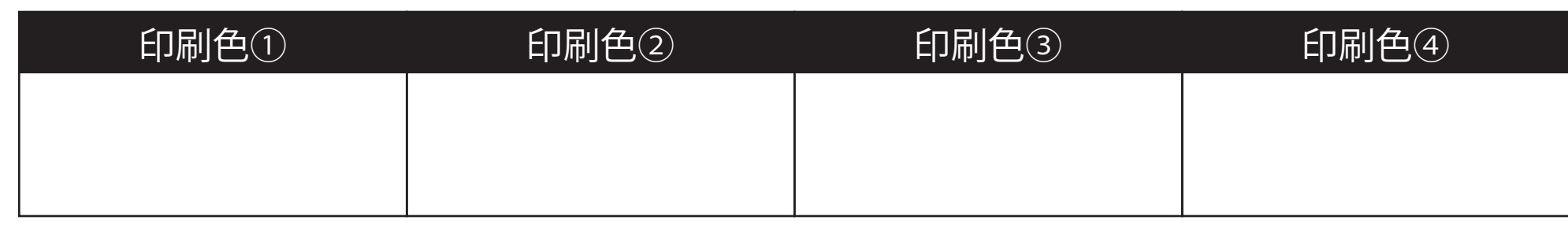

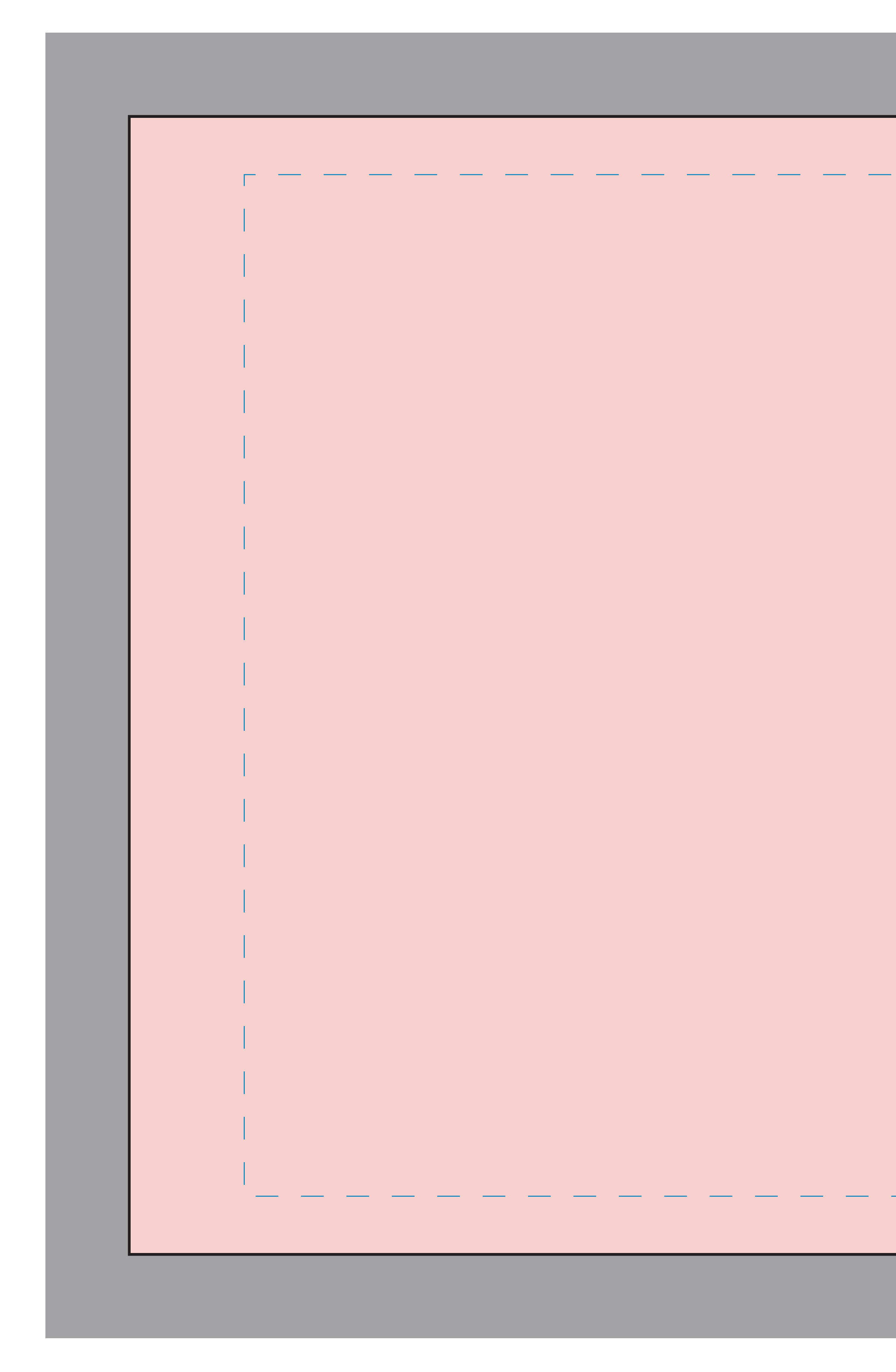

※タオルの端いっぱいまで続く柄の場合は、グレーのどぶの範囲までデザインを作成してください

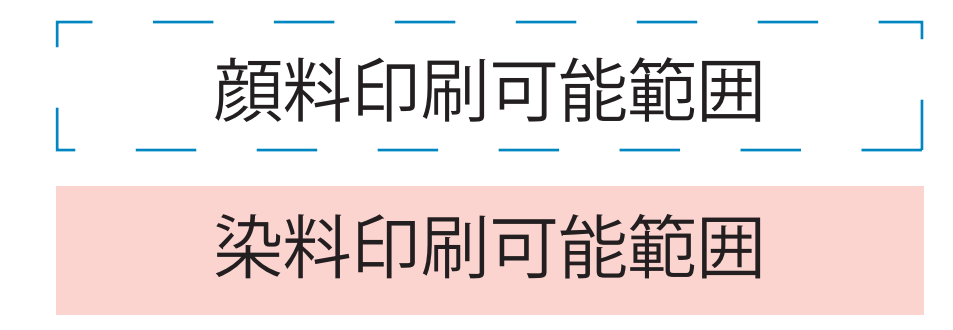

ネ料印刷可能範囲 ※染料印刷でも切れたら困るデザインは青点線枠内に収めてください。

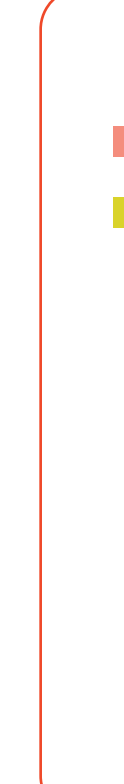

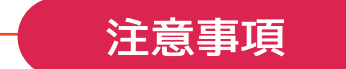

●テンプレート内の指示事項や寸法表記は削除せずにご入稿ください。 ■●illustrator で作成したベクターデータ (パスデータ) でご入稿ください。 ○文字や線、図形は全て<アウトライン化>してください。 〇特殊効果を使用した場合は<アピアランスの分割>を行ってください。 〇切れてはいけないデザインは端から 15mm 以上内側に入れてください。 〇印刷色ごとにレイヤーを分けるか、色を分けてグループ化してください。 〇印刷色は PANTONE Solid Coated でご指定ください。

×jpg などの画像データはご使用いただけません。 ×CMYK や色コードなどでの印刷色指定はいただけません。